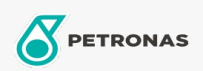

## Massas lubrificantes industriais

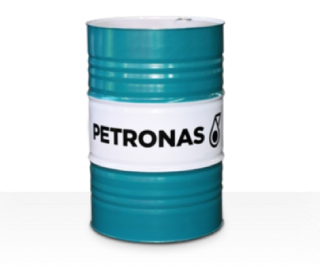

## PETRONAS Grease LiCa MG XHL

## Gama:

Descrição longa: A massa lubrificante PETRONAS Grease LiCa MG XHL é uma massa lubrificante de lítio e cálcio de pressão extrema, com aditivos redutores de fricção sólidos duplos, especialmente desenvolvidos para aplicações que necessitem de uma massa lubrificante pesada para utilização a longo prazo.

Ficha de dados de segurança

Tipo de sabonete emulsionado com massa lubrificante - Only for IML-Grease:

Especificações da indústria: DIN 51502 KPF2K-20 ISO 12924 L-XB(F)CHB2

Sector (s): Cimento, Construção, Papel e pasta, Geração de energia (carvão), Geração de energia (nuclear), RailRoad, Açúcar, Exploração mineira da superfície, Exploração mineira subterrânea